# **Datenschutzkonzept Erstellung und Umsetzung**

**§ 15 Abs. 4 KDG-DVO** 

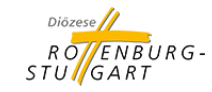

### **Datenschutz in der Diözese Rottenburg-Stuttgart**

#### **Agenda**

- I. Einführung
- II. Das Datenschutzkonzept
- III. Umsetzung in der Praxis
- IV. Beispiele
- V. Zusammenfassung

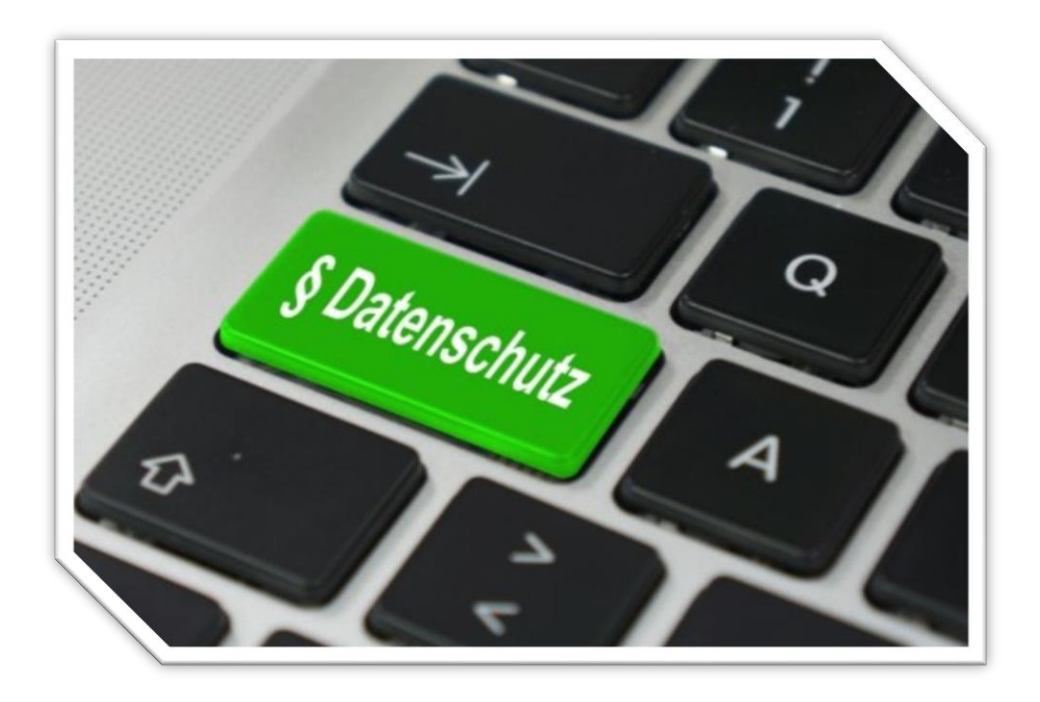

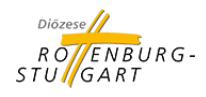

### **I. Einführung**

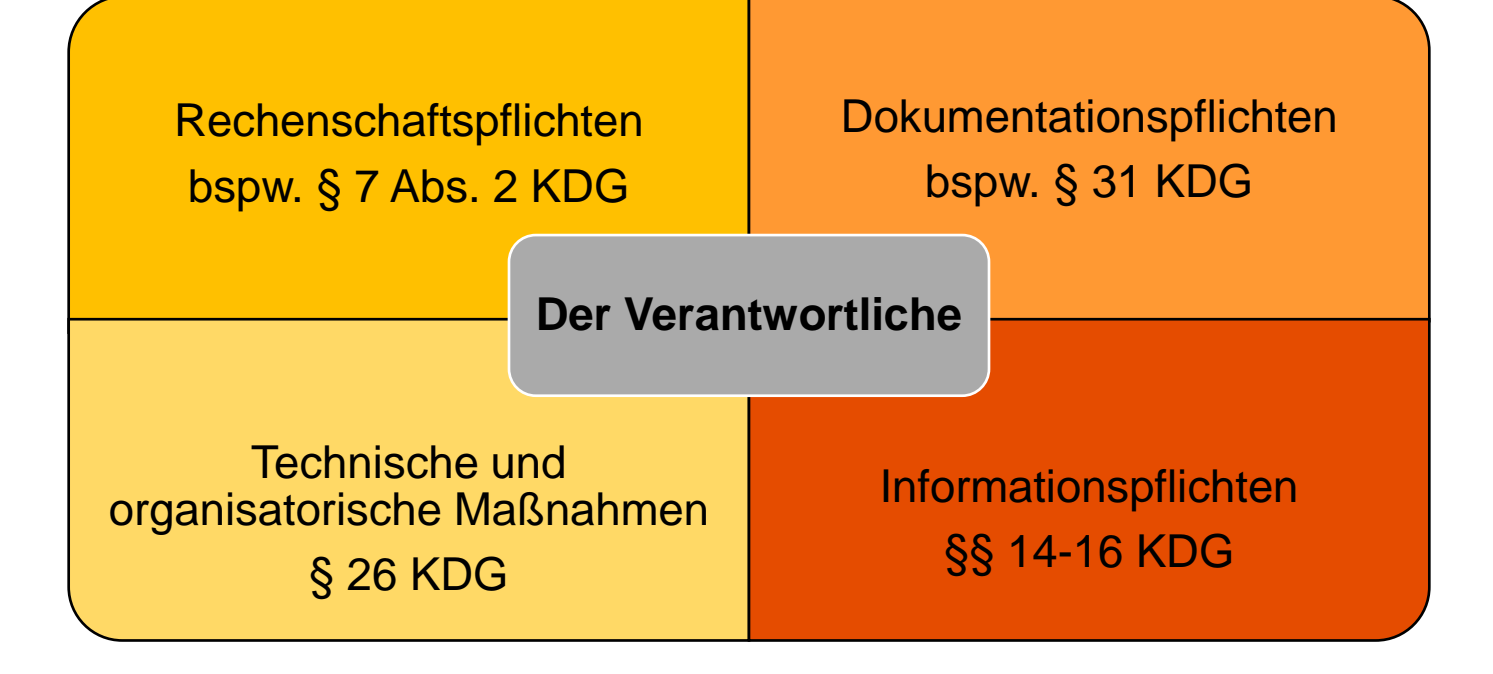

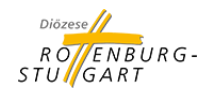

### **I. Einführung**

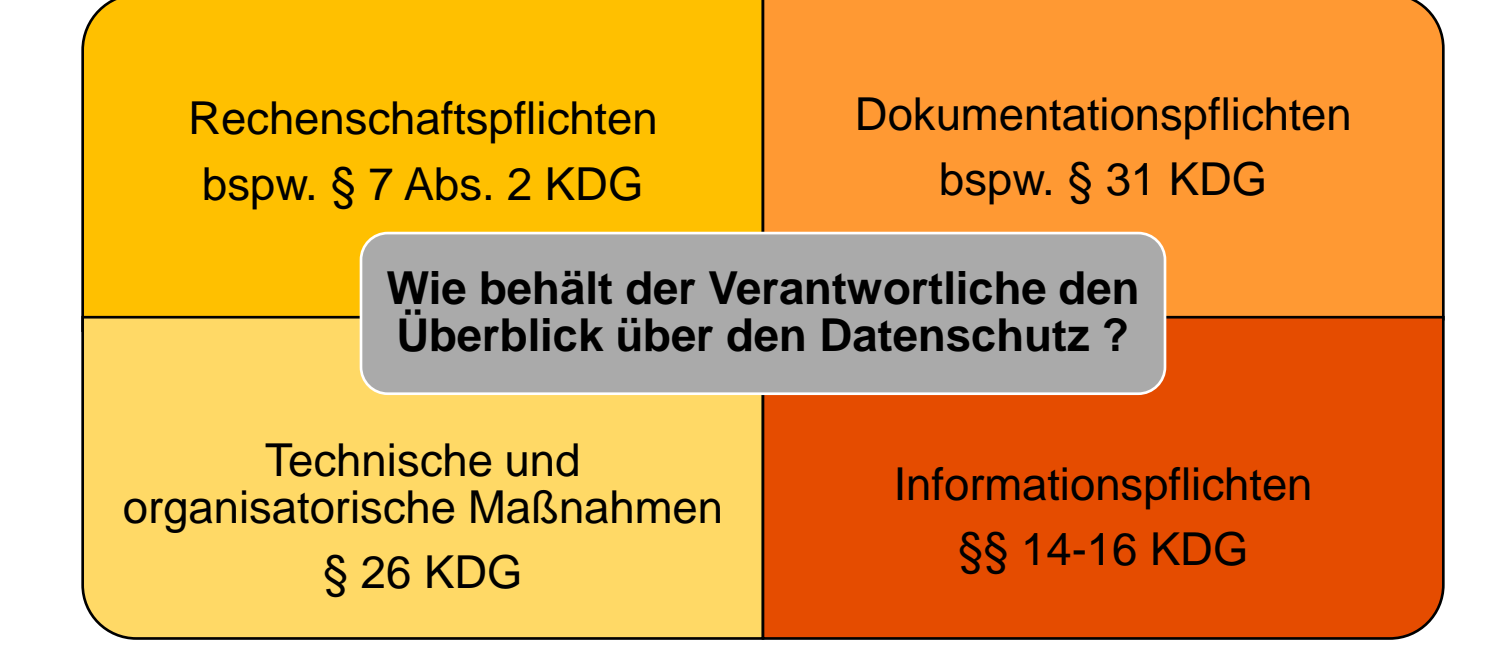

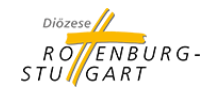

### **I. Einführung**

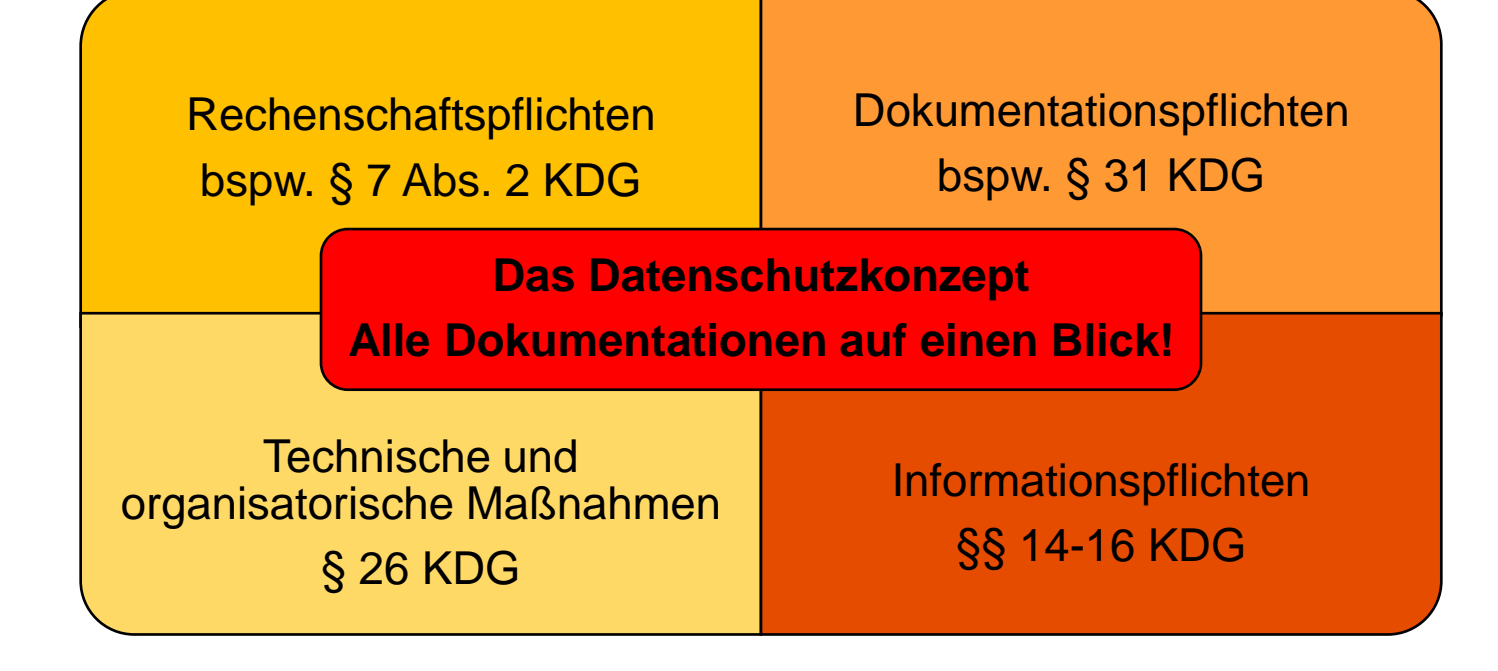

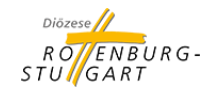

#### **II. Das Datenschutzkonzept**

- Was ist ein Datenschutzkonzept?
	- Es ist eine Dokumentation, die einen Überblick über alle datenschutzrechtlichen Aspekte der verantwortlichen Stelle gibt.
	- Es umfasst alle datenschutzrechtlichen Aspekte der Einrichtung in einer Dokumentation und erfüllt dadurch die Dokumentations- und Rechenschaftspflichten aus dem KDG und der KDG-DVO.
- Wie funktioniert das Datenschutzkonzept?
	- Zunächst wird der **Ist-Zustand** dokumentiert.
	- Als zweites werden die Schritte zum rechtskonformen **Soll-Zustand** festgelegt.

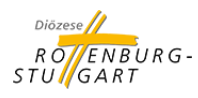

#### **II. Das Datenschutzkonzept**

- Warum ist das Datenschutzkonzept wichtig?
	- § 15 Abs. 4 KDG-DVO schreibt die Erstellung und Umsetzung vor.
	- Es dient als Nachweis gegenüber der Datenschutzaufsicht.
	- **Das Datenschutzkonzept leistet einen Beitrag für einen hohen datenschutzrechtlichen Standard in Ihrer Einrichtung.**

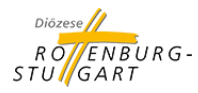

**8**

#### **II. Das Datenschutzkonzept**

- Für wen findet das Datenschutzkonzept Anwendung?
	- Grundsätzlich für alle kirchlichen Stellen nach § 3 Abs. 1 lit. a) KDG. Diözese, Dekanate, (Gesamt-)Kirchengemeinden, Verwaltungszentren, Kindergärten, Sozialstationen
- Wer trägt für die Erstellung des Datenschutzkonzepts Sorge?
	- Grundsätzlich der Verantwortliche für den Datenschutz (z. B. Pfarrer und gewählte KGR-Vorsitzende, Dekan, VZ-Leitung).
	- Delegation an einrichtungsinterne Ansprechperson für das Thema Datenschutz ist möglich.
	- Bei Fragen zu technischen und organisatorischen Maßnahmen kann der Verantwortliche den IT-Partner hinzuziehen.

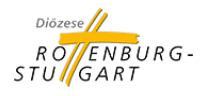

#### **Geltungsbereich**

Für welche Einrichtung(en) findet das Datenschutzkonzept Anwendung?

Einrichtung / Organisationseinheit / Kirchengemeinde / Kindergarten

Beispiel: Verwaltungszentrum XY

Beispiel: Kirchengemeinde St. Martin

Beispiel: Sozialstation XY

Beispiel: Kindergarten Musterstadt

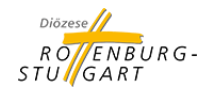

#### **Zuständigkeitsregelungen und Kontaktdaten**

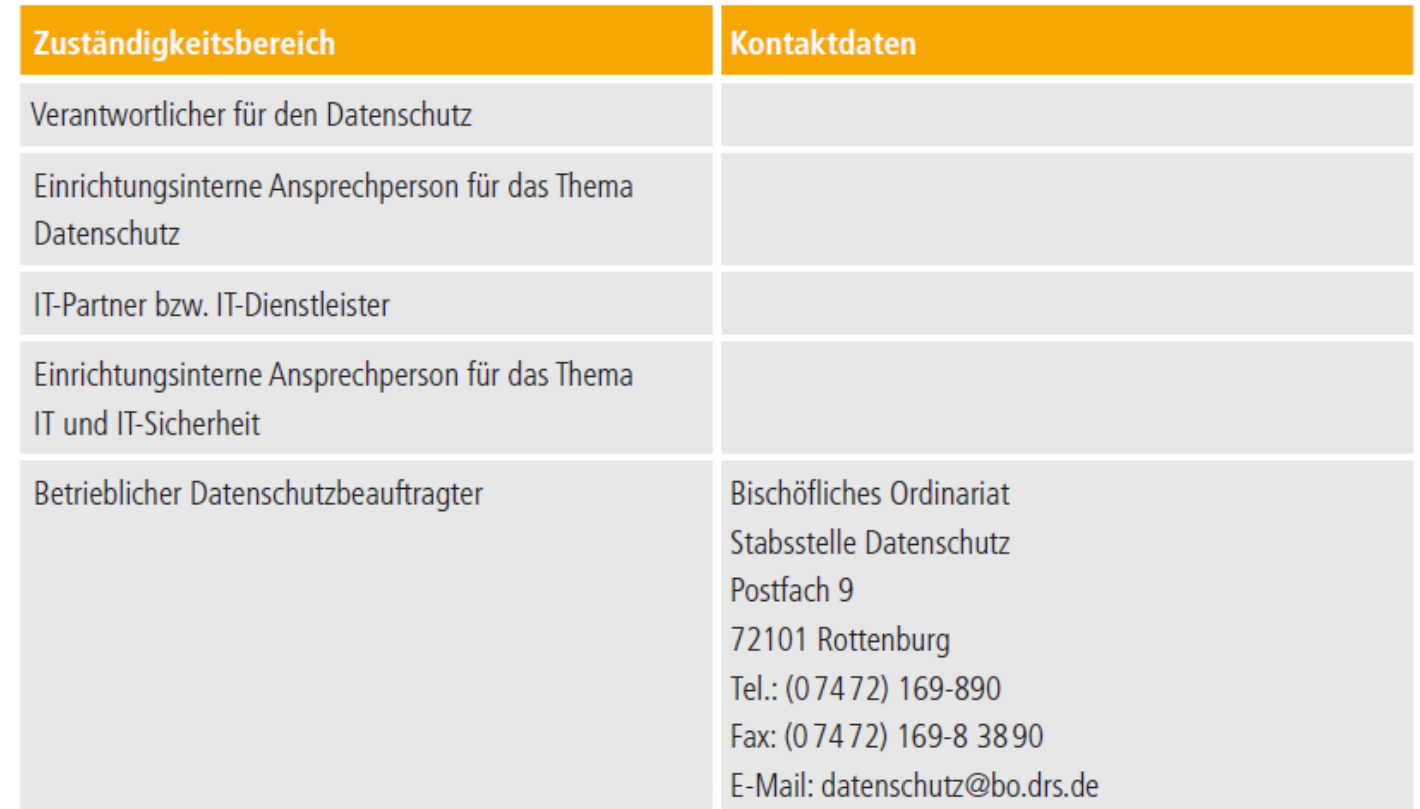

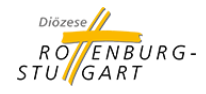

**Vorbereitung und Organisation** (vgl. Nr. 4; S. 7 des DSK)

- Gesamtüberblick über den Datenschutz in der Einrichtung gewinnen
	- Wo werden welche Dokumente, wie aufbewahrt?

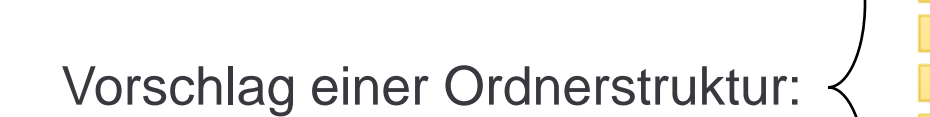

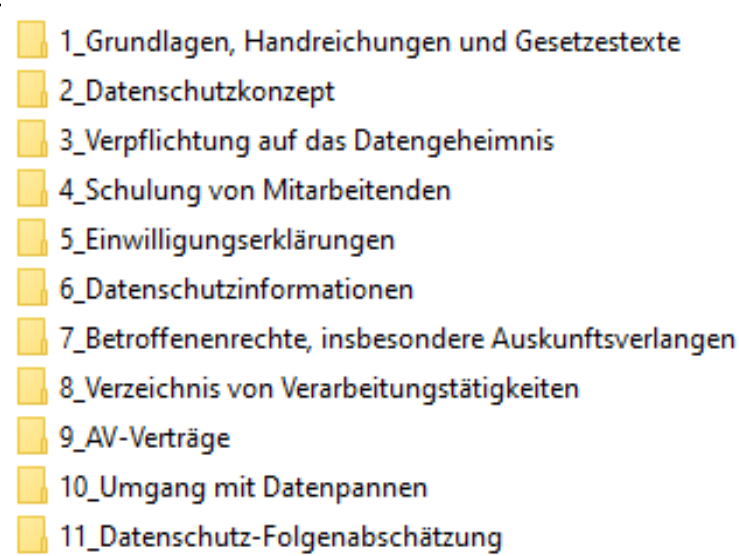

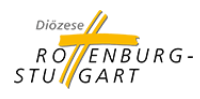

#### **Arbeiten mit dem Datenschutzkonzept**

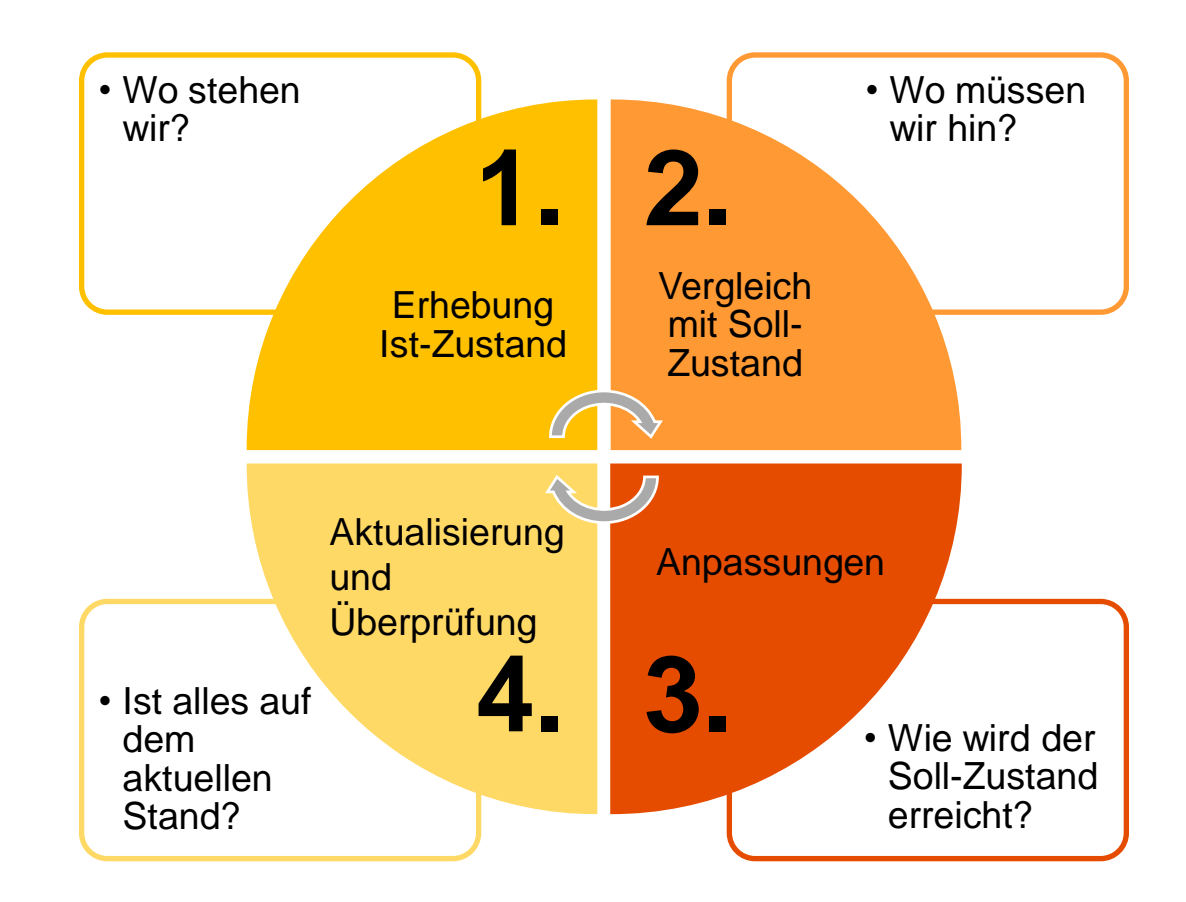

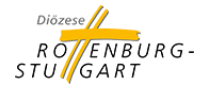

#### **Arbeiten mit dem Datenschutzkonzept**

Beispiel 1: Verzeichnis von Verarbeitungstätigkeiten (VVT)

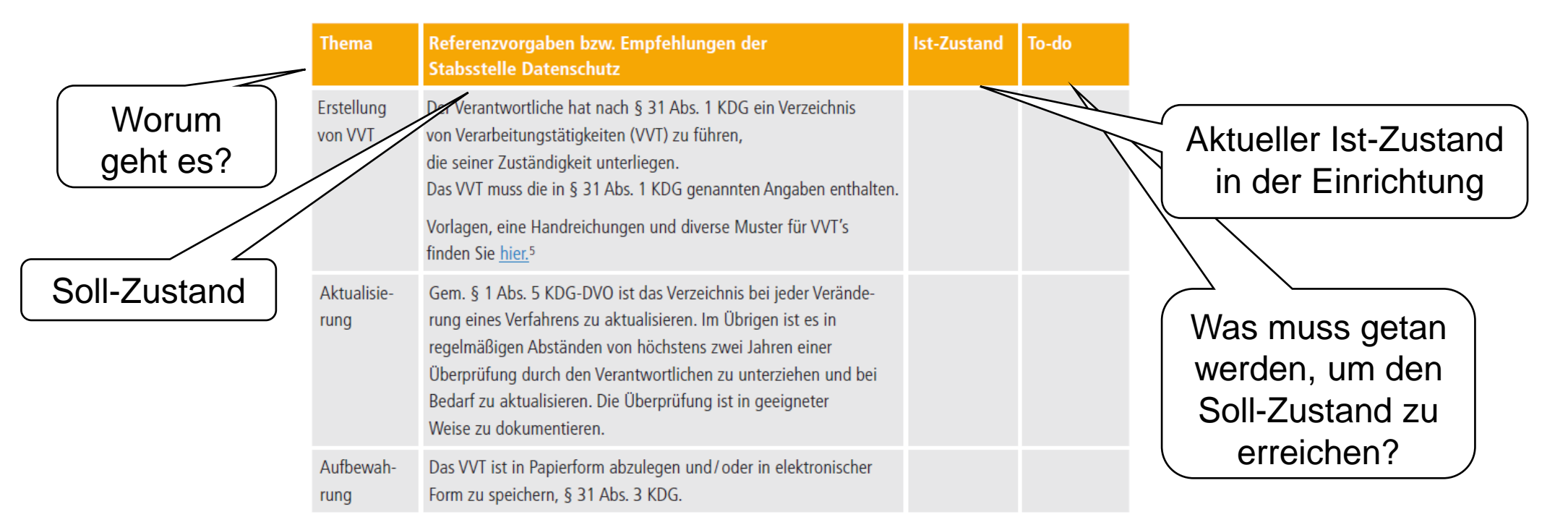

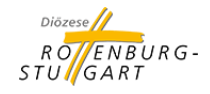

1. Ordner "Verzeichnis von Verarbeitungstätigkeiten" im Dateisystem öffnen

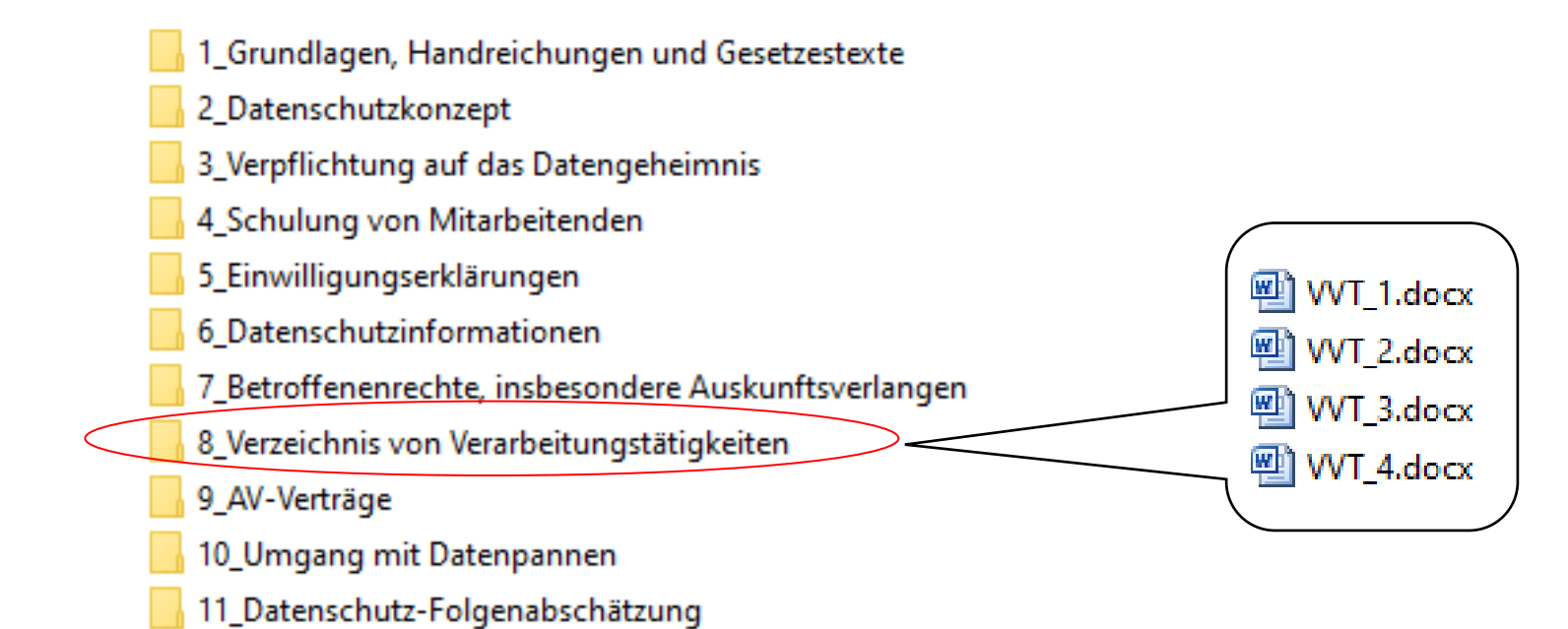

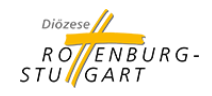

- 1. Ordner "Verzeichnis von Verarbeitungstätigkeiten" im Dateisystem aufrufen
- 2. Datenschutzkonzept öffnen
- 3. Erheben Sie den Ist-Zustand für das jeweilige Thema
- 4. Stellen Sie Abweichungen zum Soll-Zustand fest, dokumentieren Sie dies.

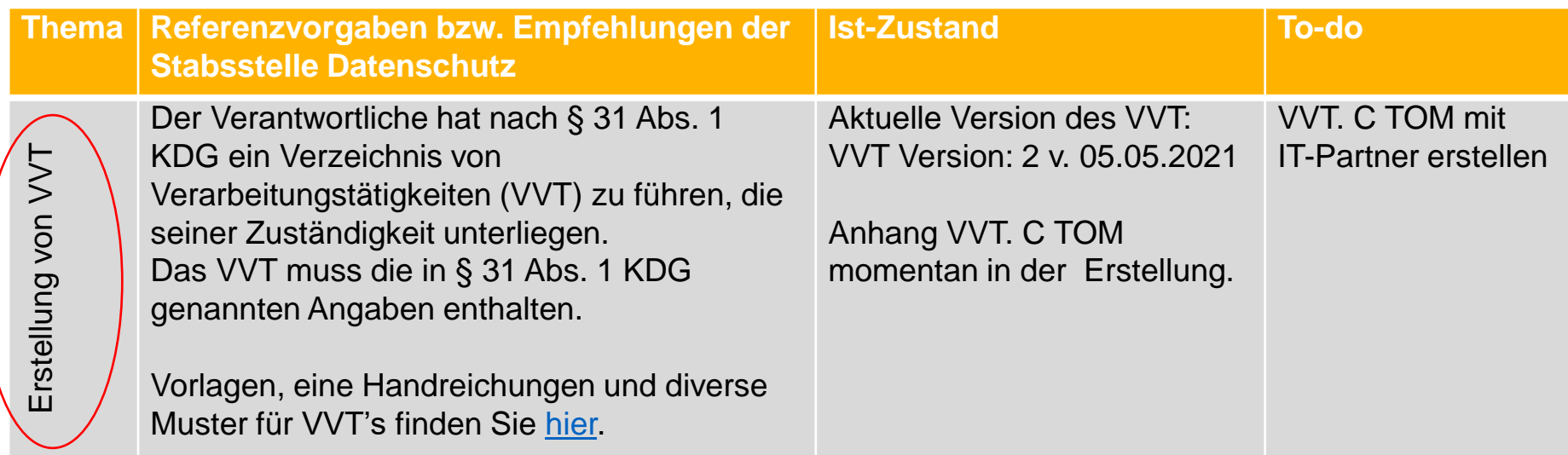

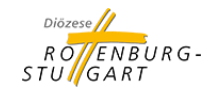

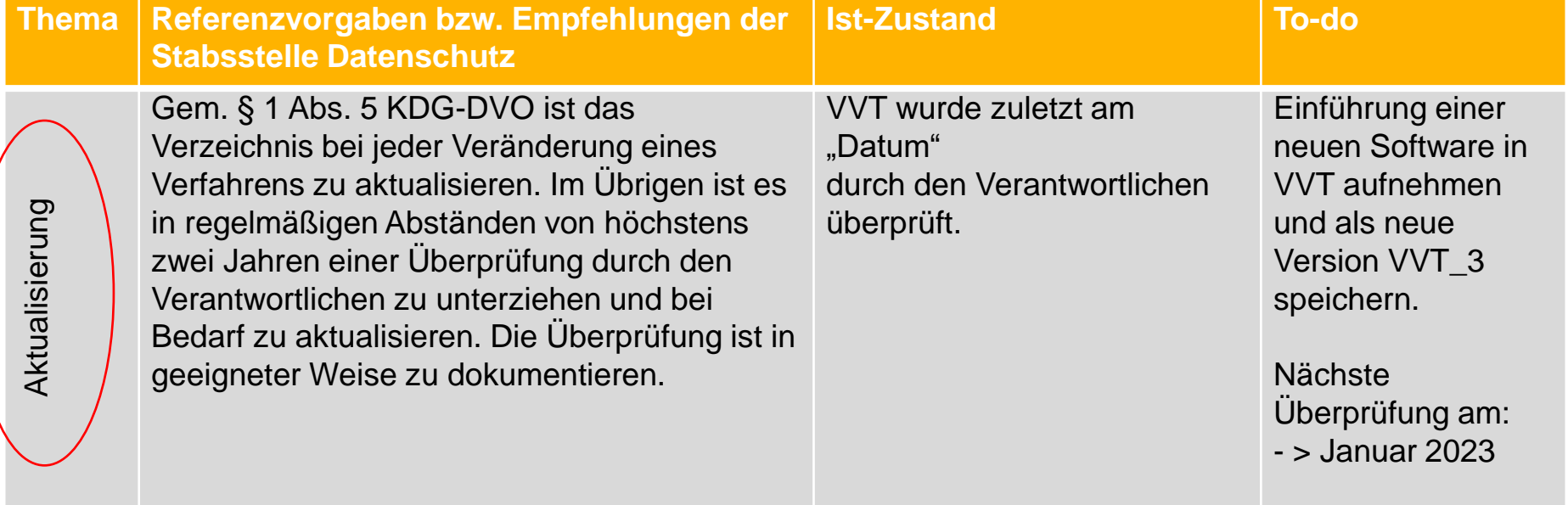

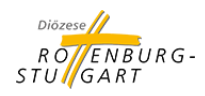

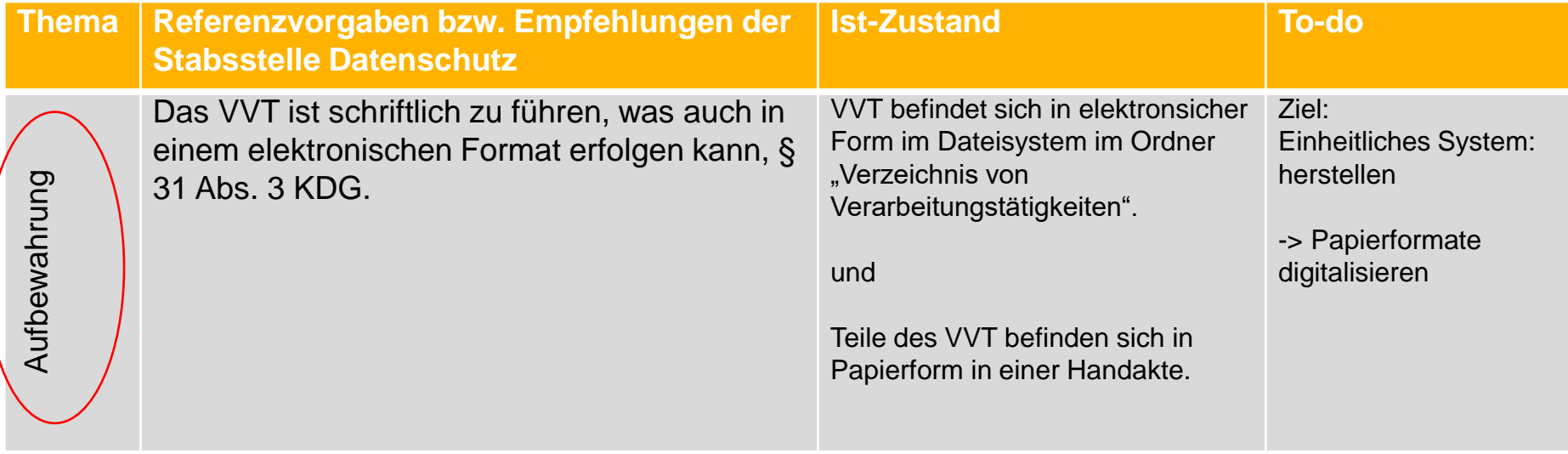

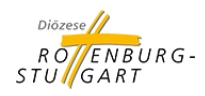

#### Beispiel 2: Betroffenenrechte, §§ 17 - 25 KDG

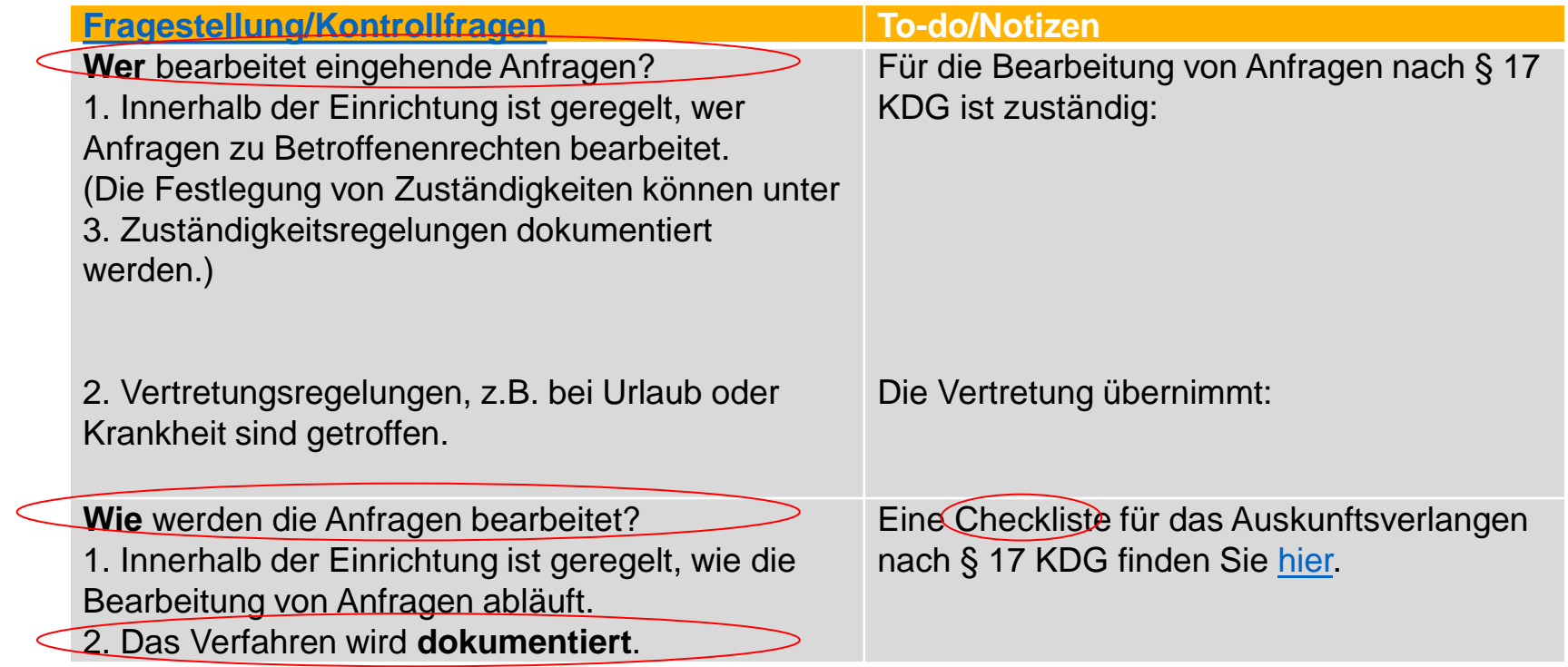

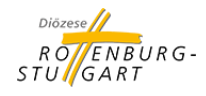

#### Beispiel 3: Dokumentation der IT-Systeme

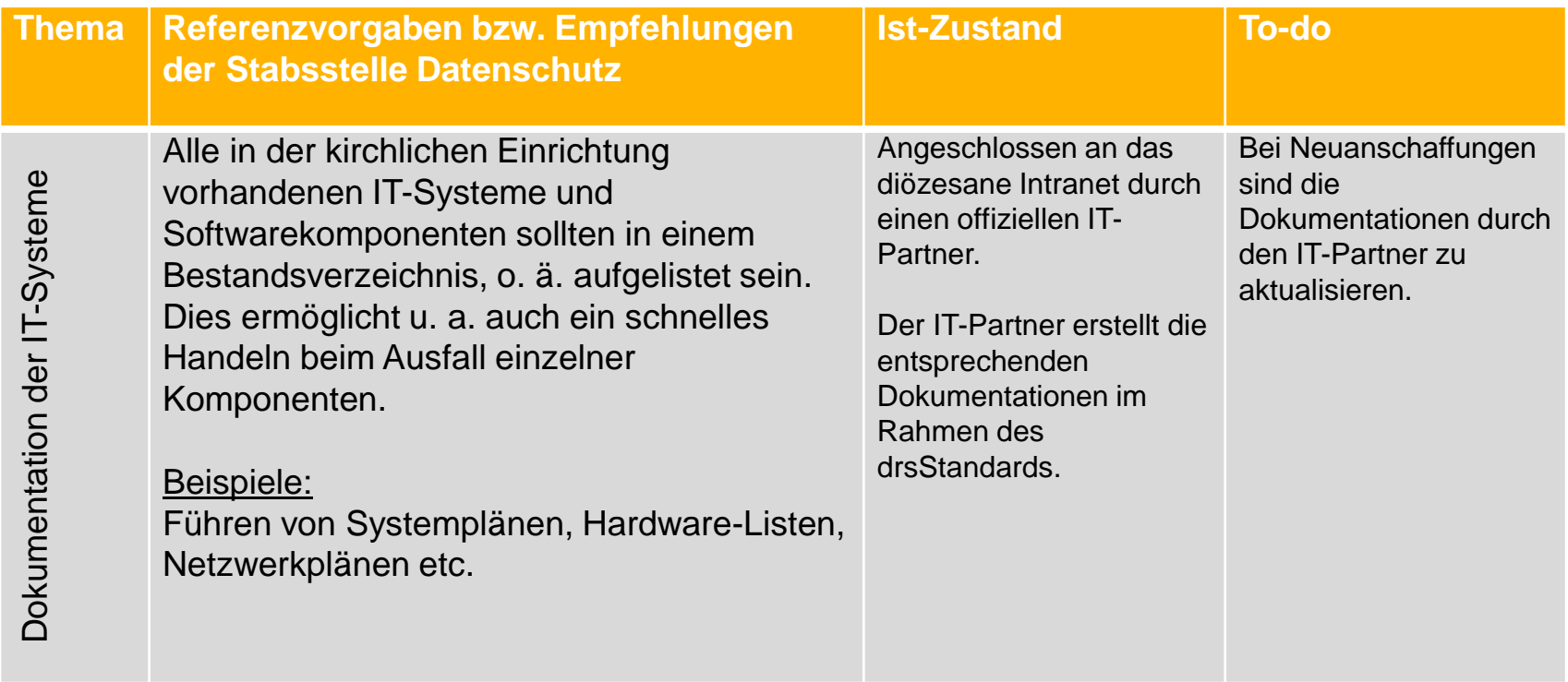

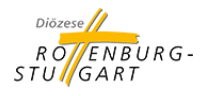

#### Beispiel 4: Dokumentation der IT-Sicherheit

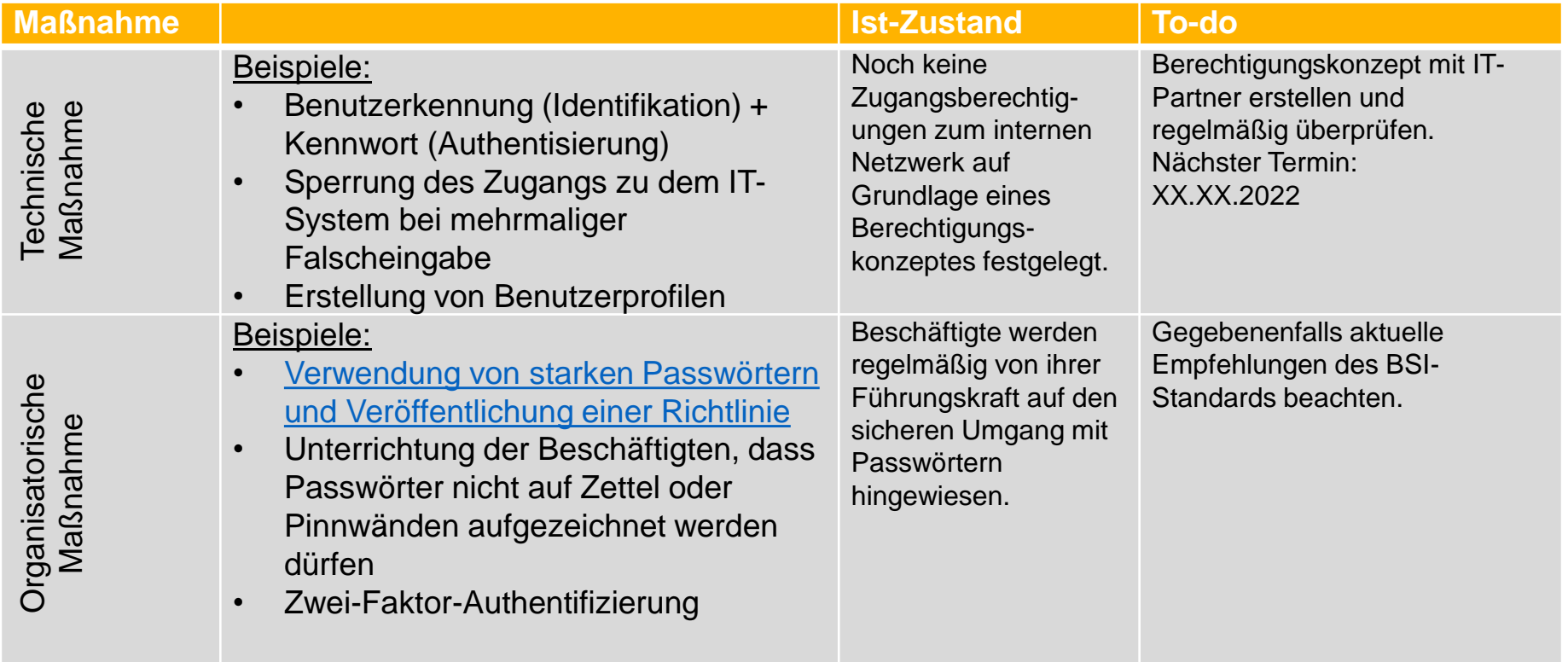

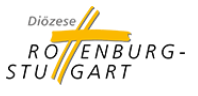

## **V. Zusammenfassung**

#### **Aktualisierung und Überprüfung**

Das Datenschutzkonzept sollte immer auf dem aktuellsten Stand sein.

- regelmäßige Aktualisierung
	- bei jeder Veränderung (siehe Beispiel VVT, Zuständigkeiten, Abläufe, Regelungen etc.)
- regelmäßige Überprüfung
	- Prüfintervall maximal 2 Jahre (§ 7 Abs. 1 S. 1 KDG-DVO)

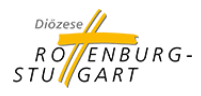

### **V. Zusammenfassung**

#### **Dokumentation der verschiedenen Versionen**

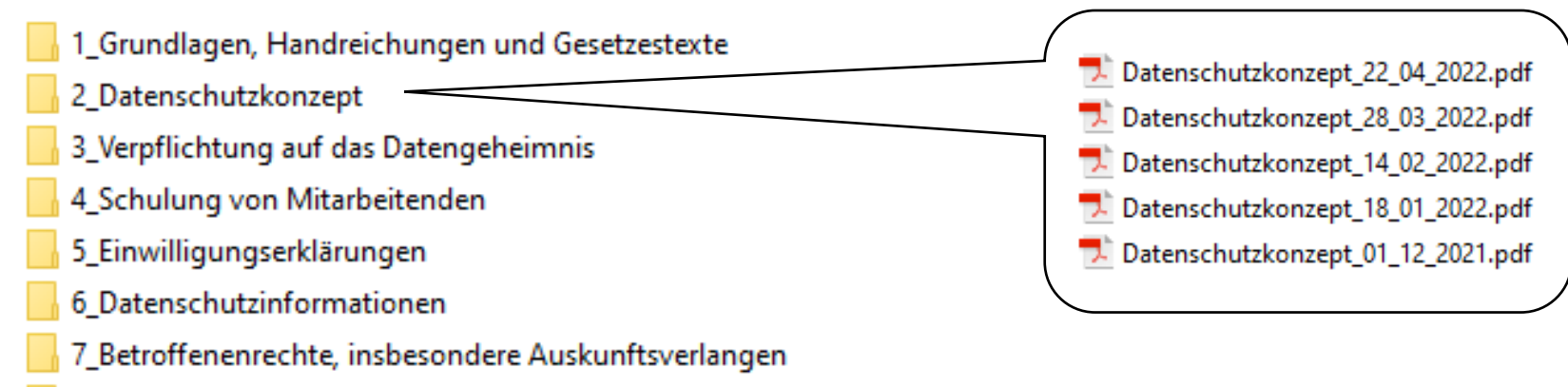

- 8 Verzeichnis von Verarbeitungstätigkeiten
- 9\_AV-Verträge
- 10 Umgang mit Datenpannen
- 11\_Datenschutz-Folgenabschätzung

Neue Version des Datenschutzkonzepts wird mit aktuellem Datum abgespeichert.

- Alte Version nicht überschreiben.
- Es muss nachvollziehbar sein, **wer** im Dokument **wann** etwas geändert hat.

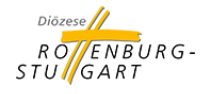

## **V. Zusammenfassung**

#### **Zusammenfassung**

- 1. Legen Sie den Geltungsbereich für das Datenschutzkonzept fest.
- 2. Benennen Sie Ansprechpartner und legen Sie die Zuständigkeiten für den Datenschutz in Ihre Einrichtung fest.
- 3. Implementieren Sie ein Dateisystem (Ordner-Struktur) in Ihrer Einrichtung.
- 4. Erheben Sie den Ist-Zustand und passen Sie diesen ggf. an den Soll-Zustand an.
- 5. Aktualisieren und überprüfen Sie den Ist-Zustand regelmäßig.
- 6. Bei Rückfragen sprechen Sie bitte die Stabsstelle Datenschutz an.

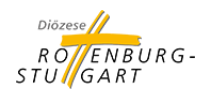